## **CS 536 Announcements for Monday, March 11, 2024**

#### **Programming Assignment 3** – due Friday, March 15

**Midterm 2** – Thursday, March 21

#### **Last Time**

- review grammar transformations
- building a predictive parser
- FIRST and FOLLOW sets

#### **Today**

- review parse table construction
- predictive parsing and syntax-directed translation

#### **Next Time**

• static semantic analysis

### **Recap of where we are**

#### **Predictive parser builds the parse tree top-down**

- 1 token lookahead
- parse/selector table
- stack tracking current parse tree's frontier

**Building the parse table** – given production  $\mathit{Ins} \rightarrow \mathit{rhs}$ , determine what terminals would lead us to choose that production  $\mathbf{r}$ 

**FIRST(** $\alpha$ **) = {** T | (T  $\epsilon \Sigma \wedge \alpha$  =>\* T $\beta$ )  $\vee$  (T =  $\epsilon \wedge \alpha$  =>\*  $\epsilon$ ) }

**FOLLOW(a) =** { T | (T ϵ Σ ∧ s =>\* αaTβ ) ∨ (T = EOF ∧ s =>\* αa) }

Order

\nOrder

\nUnder token: D  
\nLook are FIRST (aC)  
\nI ba  
\nIf D is in neither  
\nA ba 
$$
\Rightarrow
$$
 P FIRST (ba)  
\nA ba  $\Rightarrow$  P FIRST (ba)  
\nA ba  $\Rightarrow$  P FIRST (ba)  
\nE0F  
\nbook ar FOLLOW (ba)

## **FIRST and FOLLOW sets**

 $FIRST(\alpha)$  for  $\alpha = y_1 y_2 ... y_k$ 

Add FIRST( $y_1$ ) – { $\varepsilon$  }

If ε is in FIRST(y<sub>1 to i-1</sub>), add FIRST(y<sub>i</sub>) – { ε } If  $ε$  is in all RHS symbols, add  $ε$ 

## FOLLOW(a) for  $x \to \alpha a \beta$

If a is the start, add EOF Add FIRST(β) – { $ε$  } Add FOLLOW(x) if  $\varepsilon$  is in FIRST( $\beta$ ) or  $\beta$  is empty

### **Note that**

### **FIRST sets**

- only contain alphabet terminals and ε
- defined for arbitrary RHS and nonterminals
- constructed by started at the beginning of a production<br>OLLOW sets<br>CLOW sets

### **FOLLOW sets**

- only contain alphabet terminals and EOF
- defined for nonterminals only
- constructed by jumping into production

#### **Putting it all together**

- Build FIRST sets for each nonterminal
- Build FIRST sets for each production's RHS
- Build FOLLOW sets for each nonterminal
- Use FIRST and FOLLOW sets to fill parse table for each production

#### **Building the parse table**

```
for each production x \rightarrow \alpha {
     for each terminal T in FIRST(\alpha) {
          put \alpha in table[\mathbf{x}][T]
 } 
      if \varepsilon is in FIRST(\alpha) {
          for each terminal T in FOLLOW(x) {
              put \alpha in table [x] [T]
 } 
       } 
}
```
# **Example**

**CFG** s  $\rightarrow$  a C | b <mark>a</mark> a A B | C s b  $\rightarrow$  D | ε

### **FIRST and FOLLOW sets**

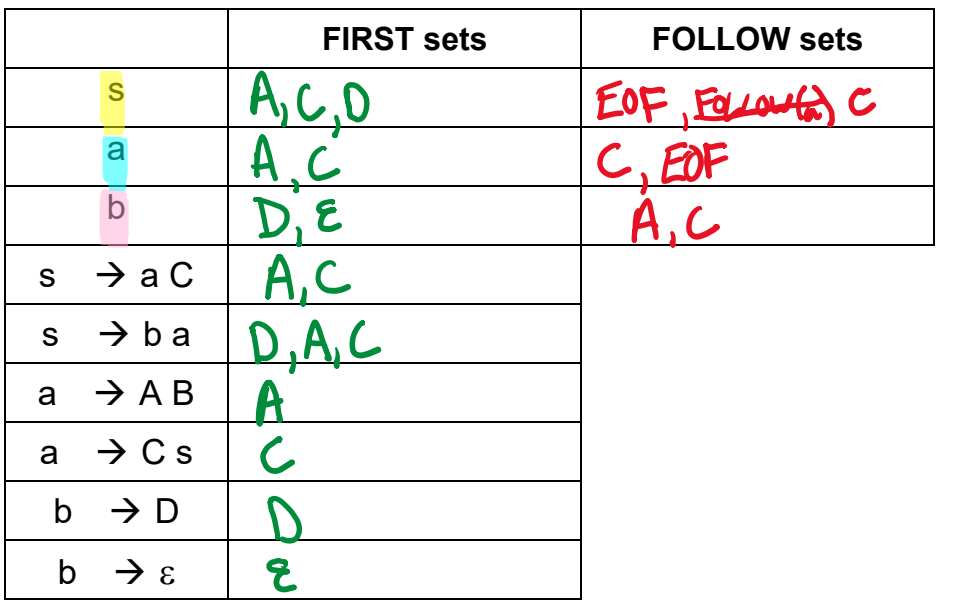

## **Parse table**

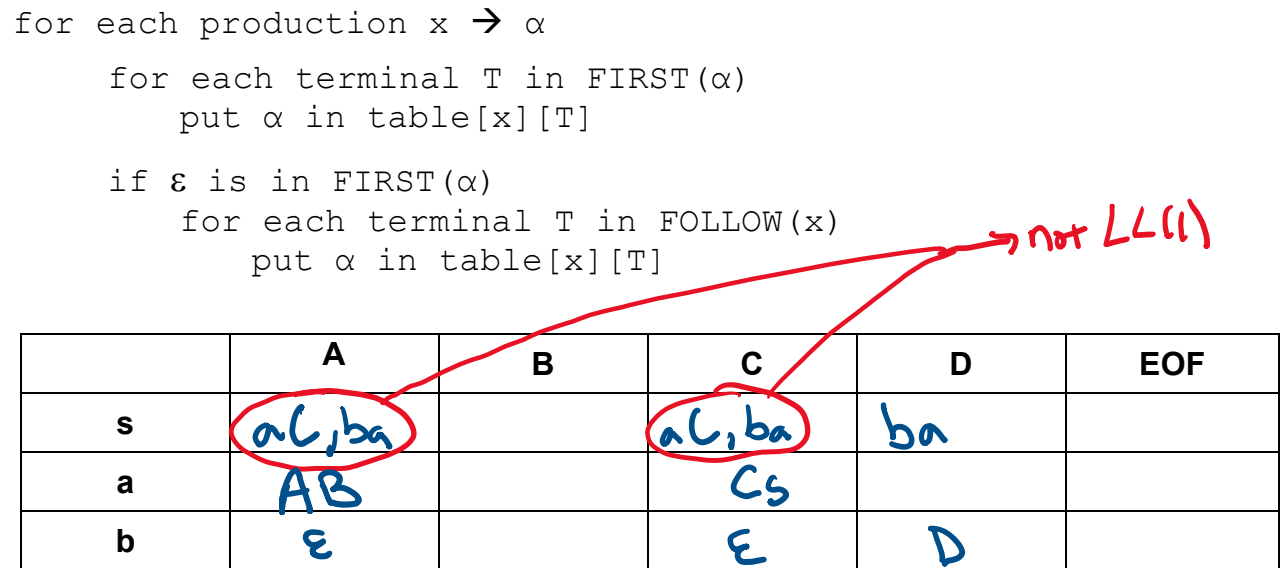

## **Example**

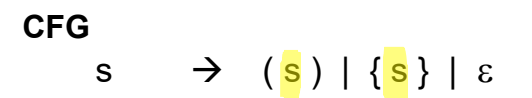

### **FIRST and FOLLOW sets**

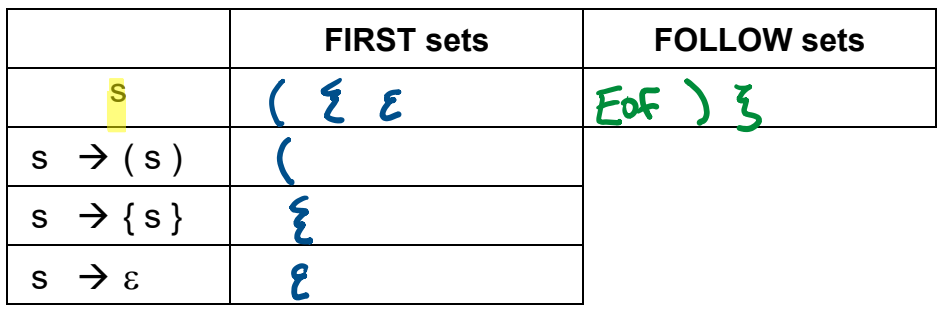

#### **Parse table**

for each production  $x \rightarrow \alpha$ 

for each terminal T in FIRST $(\alpha)$ put α in table[x][T]

if  $\varepsilon$  is in FIRST $(\alpha)$ for each terminal T in FOLLOW(x) put α in table[x][T]

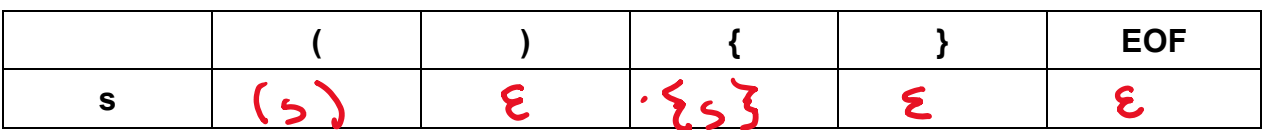

## **Parsing and syntax-directed translation**

### **Recall syntax-directed tranlation (SDT)**

To translate a sequence of tokens

- build the parse tree
- use translation rules to compute the translation of each non-terminal in the parse tree, bottom up
- the translation of the sequence is the translation of the parse tree's root non-terminal<br>  $\int_{\text{real}} \cdot \int_{\text{real}} \cdot \int_{\text{real}} \cdot \int_{\text{real}} \cdot \int_{\text{real}} \cdot \int_{\text{real}} \cdot \int_{\text{real}} \cdot \int_{\text{real}} \cdot \int_{\text{real}} \cdot \int_{\text{real}} \cdot \int_{\text{real}} \cdot \int_{\text{real}} \cdot \int_{\text{real}}$

 $\mathbf{r}$ 

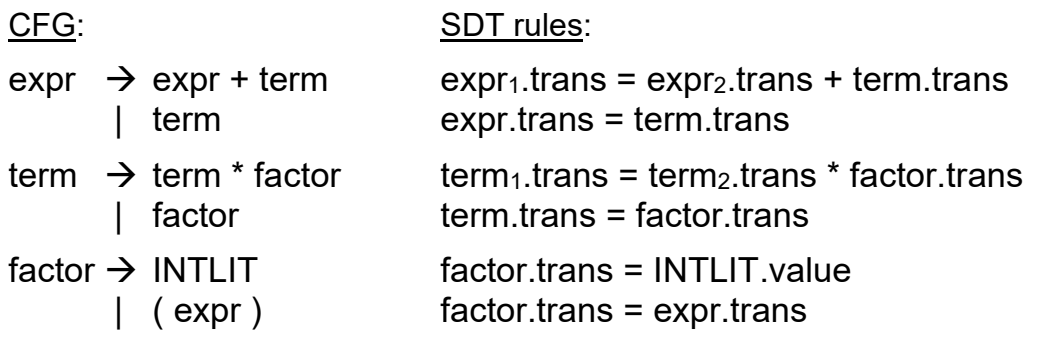

The  $LL(1)$  parser never needed to  $\frac{explicit}{dy}$  build the parse tree – it was implicitly tracked via the stack.

Instead of building parse tree, give parser a second, **semantic** stack<br>
— **bolls** translet is of nonterms

SDT *rules* are converted to *actions* 

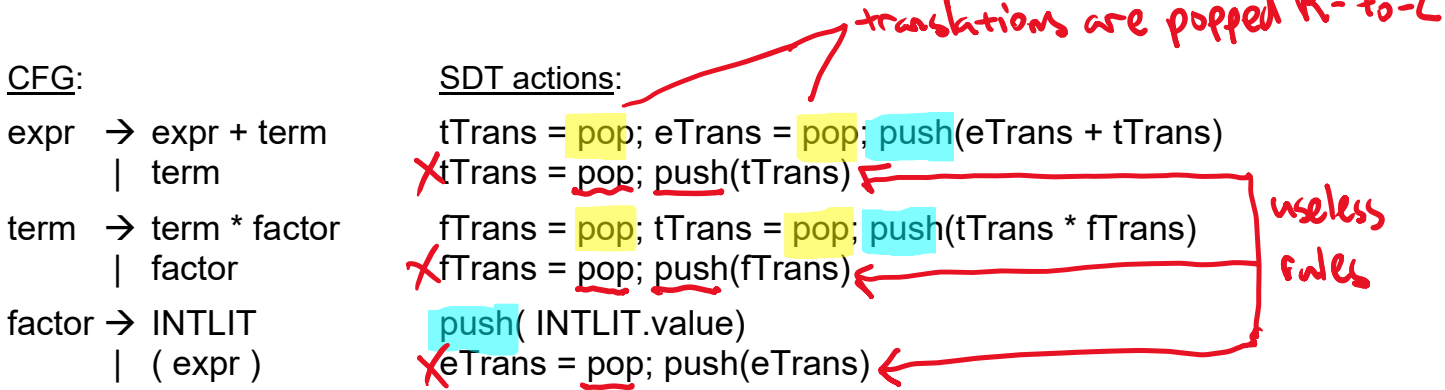

 $\mathbf{1} \cdot \mathbf{0}$   $\mathbf{1}$ 

## **Parsing and syntax-directed translation (cont.)**

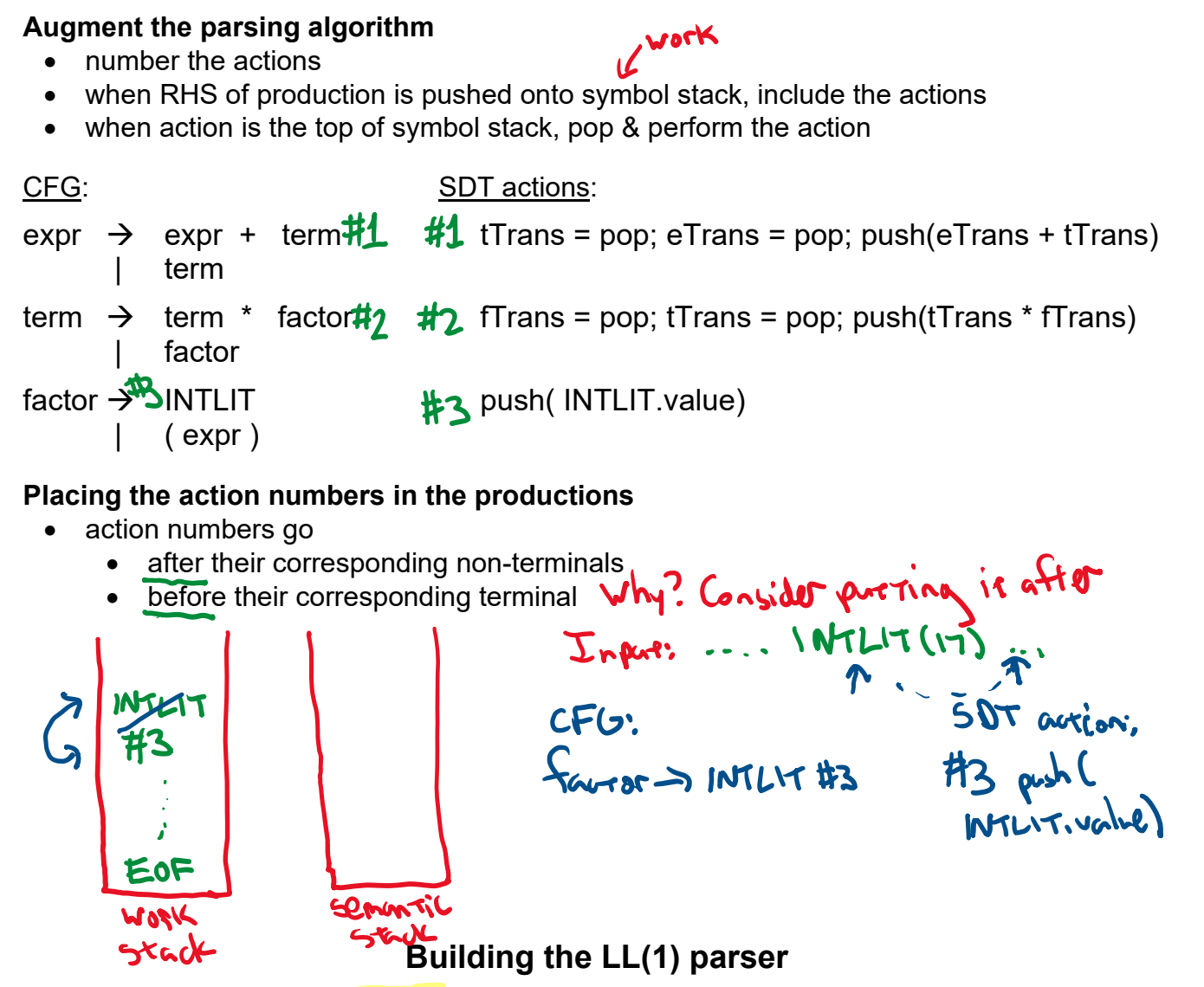

#### **1) Define SDT using the original grammar**

- write translation rules
- convert translation rules to actions that push/pop using semantic stack
- incorporate action #s into grammar rules

#### **2) Transform grammar to LL(1)**

#### **3) Compute FIRST and FOLLOW sets**

- + rearing action #s like E

#### **4) Build the parse table**

## **Example SDT on transformed grammar**

#### Original CFG:

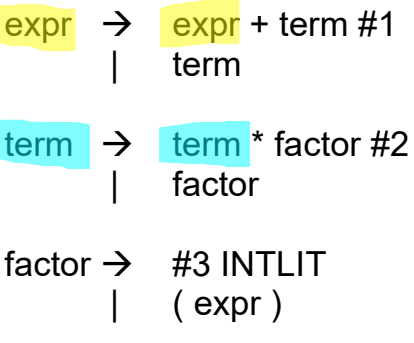

#### Transformed CFG:

- $\text{expr} \rightarrow \text{term expr}'$
- expr'  $\rightarrow$  + term #1 expr' | ε
- term  $\rightarrow$  factor term'
- term'  $\rightarrow$  \* factor #2 term' | ε
- factor  $\rightarrow$  #3 INTLIT | (expr)

### Parse table

#### Transformed CFG:

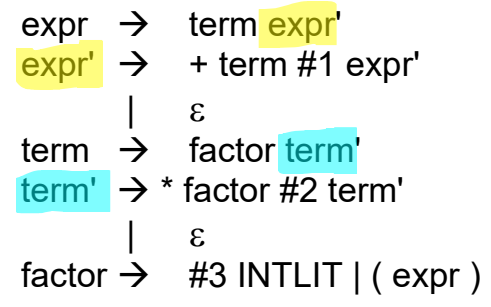

### SDT actions:

- $#1$  : tTrans = pop; eTrans = pop; push(eTrans + tTrans)
- $#2$ : fTrans = pop; tTrans = pop; push(tTrans \* fTrans)
- #3 : push(INTLIT.val)

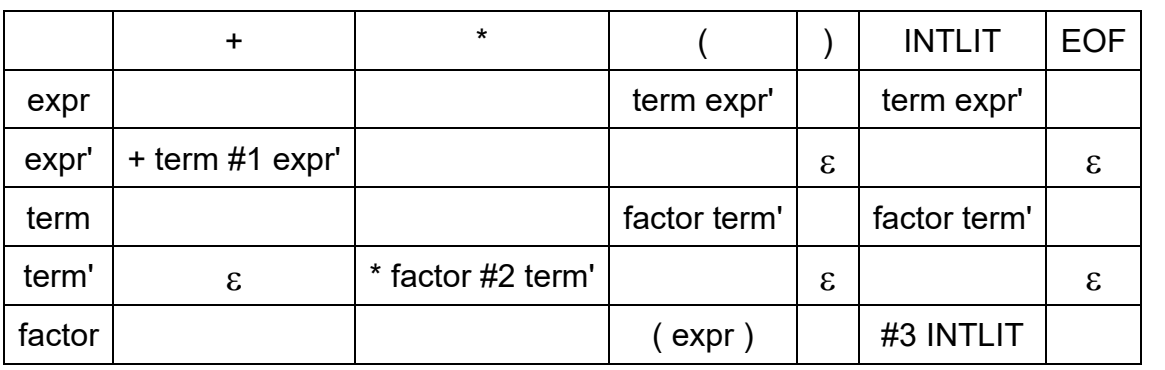

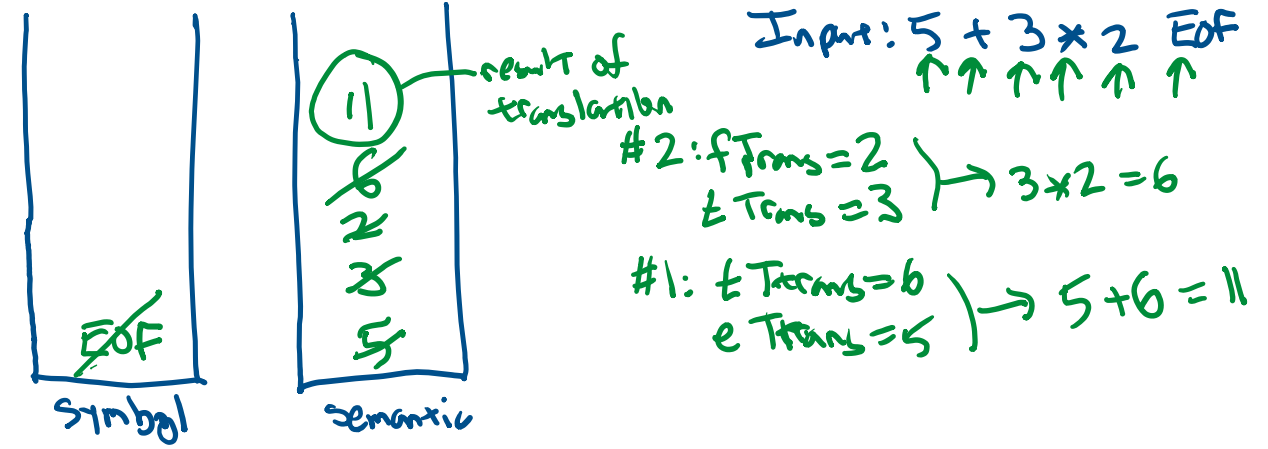

## **What about ASTs?**

Push and pop AST nodes on the semantic stack

Keep references to nodes that we pop

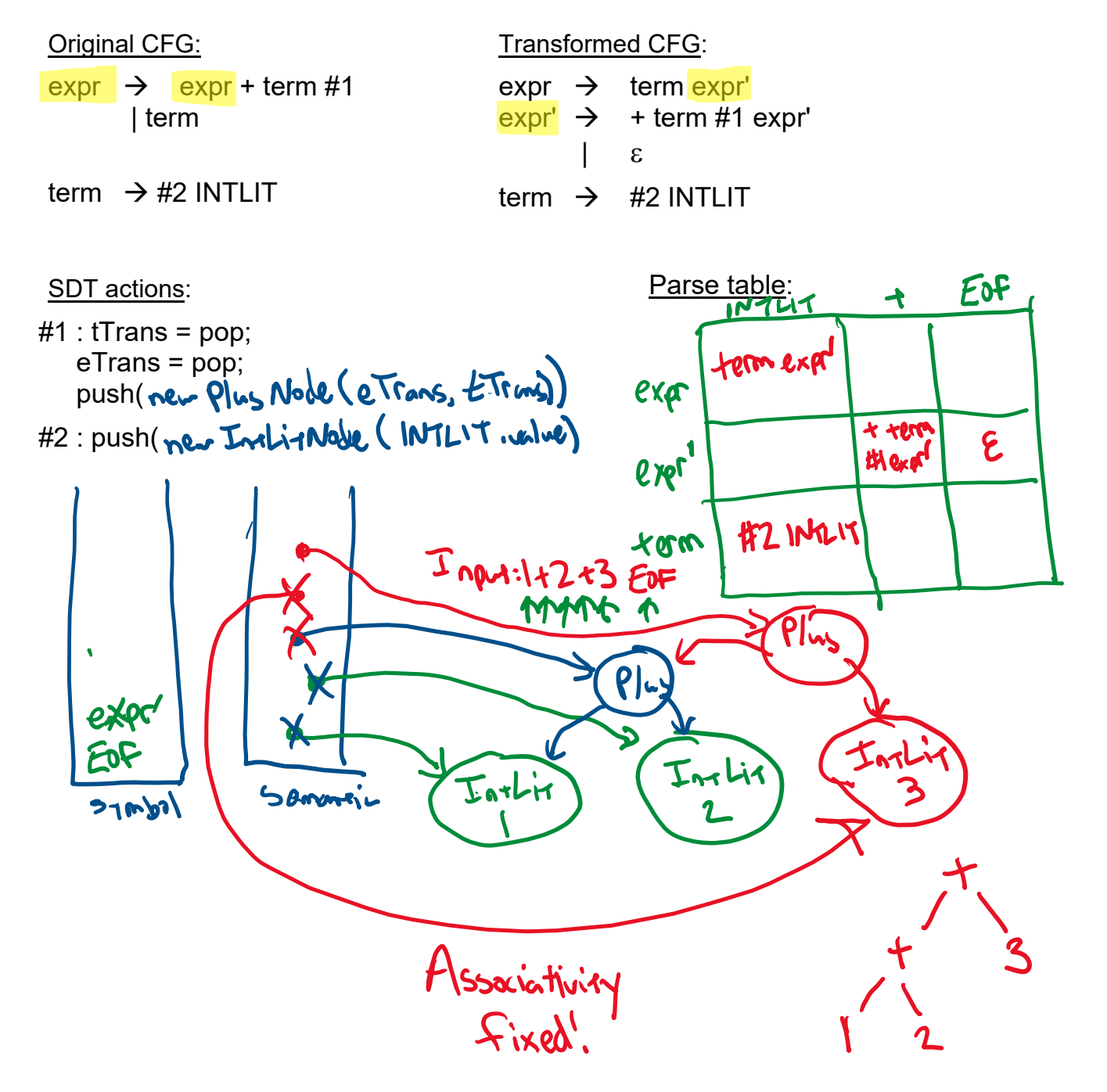